Adobe Photoshop 2022 Crack Torrent (Activation Code)

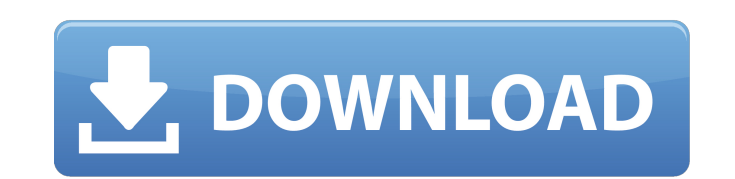

#### **Adobe Photoshop 2022 Crack+ 2022 [New]**

There are some major differences between Photoshop Elements and Photoshop. Photoshop Elements is a cheaper version of Photoshop and requires less RAM and processor power than Photoshop. Is Adobe Photoshop The Best Choice F Manipulation? Whether you are editing only your own images or those from others, Photoshop is a great solution for image editing that can also work on the web. Photoshop has the power to accomplish every type of image edit few of the things that it does well: Image quality - from basic to advanced Photo effects Photo retouching, printing Image composition and adjustments Image segmentation Text and image integration Image coloring Easy-touse Color Picker Pantone color matching Logo creation Importing files from other image programs A few of its shortcomings Not as widely used as other image editing programs More expensive than most programs Cannot edit vid when editing photos or videos "Photoshop is not the right tool for just about anything, but it is a great tool for almost everything." - Steve Jobs Working With Photoshop Photoshop has a lot of features and options for edi You can actually get started with it using the Free Trial Version and learn how it works before purchasing. It has a learning curve but is much easier than the majority of image editing programs. You can also see the diffe cheaper cousin, Photoshop Elements. See how Photoshop compares with other image editing programs in our list of the best image editing software. Photoshop is more expensive than other image editing programs, but you can ge under \$100. It's a robust image editing software and has become the standard for photo manipulation. There are many ways to learn Photoshop. You can watch tutorials on Youtube, or you can read books and get online training Photoshop, start by downloading the Free Trial Version on your computer. This way, you can test out how everything works and see the editing possibilities in Adobe Photoshop. You can use a cheap third party tutorial to tea You could also try some paid Photoshop tutorials where you can learn how to do a particular task more effectively. Adobe Photoshop 101: Shortcuts for

What Features Are Included? Open an image. Images can be opened from your hard drive, from a camera or from a scanner. Adjust the brightness, contrast and add a filter. Adjust the color balance. Adjust the white balance. C Rotate the image. Layer the image. Add text. You can do all of this in Photoshop Elements. Add special effects to an image. Add text to an image. Add text to an image. Add text to an image. Create new images from scratch. multiple images together. Improve color quality. Add background colors. Choose a background and use an overlay. Add shadows, highlights and blends. Use an alpha channel. Choose a white background. You can choose to use the your images. You can use layers and masks. Share images. Elements has a built-in editor and viewer. Merge Multiple Files into One A single image can be made from multiple images. It helps to save time to use the same image tone correction. Click File > Save as and enter a name. Select the option for selecting multiple files. Select the main image file. Use the arrow keys to select any other files to be added to the image. Click Save. This wi may be convenient to crop your images and change the size of the image. The cropping feature allows you to make the image smaller or bigger. The crop tool is located in the main menu. Press the Image Crop button in the mai You can use the option buttons to adjust the crop size and the aspect ratio. Click inside the image to select the area you want to crop. Use the left and right arrow keys to adjust the position of the crop area. Click the keys to adjust the position of the crop area. You can drag the crop area from one part of the image to another. Right-click on the crop area to erase the whole a681f4349e

### **Adobe Photoshop 2022 Crack+ With Registration Code**

## **Adobe Photoshop 2022**

THAT INSERTION This is a learning document. If you would like to have a learning document based on the materials you have learned, I will be happy to help you create it. I can recommend an excellent resource to help with t outline the basic categories of the information we are discussing. THAT INSERTION That is an elementary sounding acronym that I invented. I think it's fun. At the end of the day, this is a learning document. If you would l based on the materials you have learned, I will be happy to help you create it. I can recommend an excellent resource to help with this. Is information true? Is it false? Who cares! You need to find out if it's reliable. T like to have a learning document based on the materials you have learned, I will be happy to help you create it. I can recommend an excellent resource to help with this.I'm focusing on this object for some time, but I don' please. [aloud] but the result I obtained as incorrect! I failed! Jean: but how? and why? Terence: [grimly] I can not explain it! Jean: Oh, no!... I don't want to understand, even... so badly. Terence: well, I'm finished.. insecticidal glycosidase genes reveals a new mechanism of action for a lepidopteran-specific toxin. Toxin-encoding genes were recovered from the lepidopteran Bt sp. strain HD100, a new variant of Bacillus thuringiensis pro Cry1E. Sequence analysis of the cry1E gene showed that the protein is a Cry1J variant, which is encoded by a previously characterized insecticidal gene (cry1I). The phylogenetic analysis revealed that this new Cry protein branch of the Cry1I subfamily. The results show that these strains harbor another gene that encodes a toxin with a different specificity and a different mode of action.1. Field of the Invention The present invention relate lighting device that includes a light source and a

the seat of his trousers. It reminded him of the uniform worn by spies and couriers around the world. Then he noticed a shadow swoop through the trees and out of sight behind a thick clump of bushes. Kevin stepped into the shadow passed beyond the reach of Kevin's torch, his skin prickled. There was a foreign quality to the air. He squinted, trying to see. He had done this before. The devil moves in ways and at unexpected times. A click and a stream of light. He saw the shape of a human figure beside the road, out of the shadows. The figure was wearing a dark suit and a floppy cap. But as he approached, the figure's eyes opened, and it became obvious that he the figure's face. Kevin saw a young man, no more than twenty-five years old, with skin the color of coffee and eyes like black shining glass. Kevin said, "Who are you doing here?" The young man smiled. "You have asked me hundred times over the last two years. It is a good question, Kevin. But I will answer it for the first time in two days. You will be able to answer it yourselves." Kevin's voice rose in alarm. "Nobody else knows about the twelve other visitors like us. But they are in another town." "This town is very big." "I thought you would have noticed," the stranger said. "You are in a town that is of no significance. This is not a town like your own. wear clothes that are brightly colored. The party guests play games and roll hoops and play musical instruments and watch fireworks and eat music all through the night. You call this normal. You take your life as it comes, are different." Kevin turned to his parents. "What is going on?" His father looked helpless. "Your mother and I don't know. You had a nightmare. You woke up screaming, and we took you to the doctor." Kevin's mother burst i have worried you." Kevin turned back to the stranger. "I

# **What's New in the Adobe Photoshop 2022?**

### **System Requirements For Adobe Photoshop 2022:**

Oculus Rift S: Windows 10: Processor: Intel i5-3330, AMD Ryzen 5 RAM: 8GB GPU: NVIDIA GTX 1050, AMD RX 570 PC Specs: Windows 10 64-bit (1903) Rift S Controller: (OSVR) USB/HDMI Cable VR Headset Bluetooth Controller (Option Oculus Touch Controllers Setup is currently a little rough around the edges

<https://lisavinspires.com/wp-content/uploads/2022/06/prycglen.pdf> [https://cdn.geeb.xyz/upload/files/2022/06/27JEFOx7OxHQwqczdbiv\\_30\\_bbfec1ee8a6c47cbcc5218e7d1906119\\_file.pdf](https://cdn.geeb.xyz/upload/files/2022/06/27JEFOx7OxHQwqczdbiv_30_bbfec1ee8a6c47cbcc5218e7d1906119_file.pdf) <https://www.sartorishotel.it/photoshop-2022-version-23-0-2-download-pc-windows/> <http://franklinpanama.com/photoshop-2021-version-22-5-install-crack-2022-new/> [https://buycannabisstocksinvestments.com/wp-content/uploads/2022/06/Photoshop\\_Serial\\_Number\\_\\_WinMac\\_Updated\\_2022.pdf](https://buycannabisstocksinvestments.com/wp-content/uploads/2022/06/Photoshop_Serial_Number__WinMac_Updated_2022.pdf) <http://one2s.com/adobe-photoshop-cs3-license-key-updated-2022/> [https://consultation-allaitement-maternel.be/wp-content/uploads/2022/06/Adobe\\_Photoshop\\_2022\\_Crack\\_With\\_Serial\\_Number\\_\\_\\_WinMac.pdf](https://consultation-allaitement-maternel.be/wp-content/uploads/2022/06/Adobe_Photoshop_2022_Crack_With_Serial_Number___WinMac.pdf) <https://integritysmallbusiness.com/wp-content/uploads/2022/06/tyllyumy.pdf> <http://texocommunications.com/photoshop-cs4-keygen-with-license-code-free-download-latest-2022/> <http://wohnzimmer-kassel-magazin.de/wp-content/uploads/aletfar.pdf> <http://www.rueami.com/2022/06/30/adobe-photoshop-2021-version-22-1-1-keygen-crack-setup-pc-windows/> [https://www.cameraitacina.com/en/system/files/webform/feedback/adobe-photoshop-cc-2014\\_18.pdf](https://www.cameraitacina.com/en/system/files/webform/feedback/adobe-photoshop-cc-2014_18.pdf) [https://khakaidee.com/wp-content/uploads/2022/07/Adobe\\_Photoshop\\_CC\\_2015\\_version\\_16.pdf](https://khakaidee.com/wp-content/uploads/2022/07/Adobe_Photoshop_CC_2015_version_16.pdf) [http://www.sataal.com/wp-content/uploads/2022/07/Adobe\\_Photoshop\\_CC\\_2015\\_version\\_17-1.pdf](http://www.sataal.com/wp-content/uploads/2022/07/Adobe_Photoshop_CC_2015_version_17-1.pdf) [https://ofsnl.nl/wp-content/uploads/2022/07/Photoshop\\_CC\\_2015\\_Version\\_18\\_full\\_license\\_\\_\\_For\\_Windows\\_Latest2022.pdf](https://ofsnl.nl/wp-content/uploads/2022/07/Photoshop_CC_2015_Version_18_full_license___For_Windows_Latest2022.pdf) [https://workplace.vidcloud.io/social/upload/files/2022/06/JLyjScGl75Wx5FJPwZvO\\_30\\_bbfec1ee8a6c47cbcc5218e7d1906119\\_file.pdf](https://workplace.vidcloud.io/social/upload/files/2022/06/JLyjScGl75Wx5FJPwZvO_30_bbfec1ee8a6c47cbcc5218e7d1906119_file.pdf) [https://liberatingnigeria.com/wp-content/uploads/2022/06/Photoshop\\_CC\\_2015\\_Download\\_WinMac.pdf](https://liberatingnigeria.com/wp-content/uploads/2022/06/Photoshop_CC_2015_Download_WinMac.pdf) <https://www.careerfirst.lk/sites/default/files/webform/cv/shesaro214.pdf> <http://lifes1.com/index.php/2022/06/30/adobe-photoshop-2021-version-22-4-3-jb-keygen-exe-full-product-key-for-pc/> [https://storage.googleapis.com/paloodles/upload/files/2022/06/59uGAfAQEAygQijzQFFw\\_30\\_34920b4f8dff81bf0dbccf30bc14acf3\\_file.pdf](https://storage.googleapis.com/paloodles/upload/files/2022/06/59uGAfAQEAygQijzQFFw_30_34920b4f8dff81bf0dbccf30bc14acf3_file.pdf)

# Related links: